## **Tutorial: How to get free photoshop**

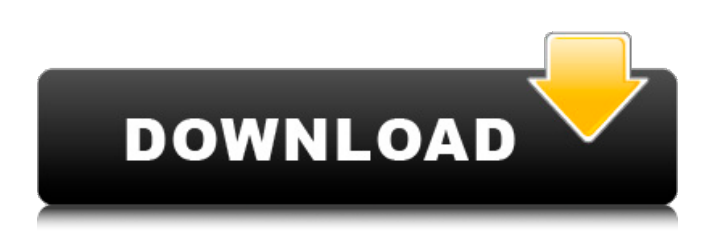

**Free Download Adobe Photoshop Without Trial Version Crack+ Free [Updated-2022]**

Once you learn how to use Photoshop, you can do almost anything you can do in a drawing program. Photoshop is the most powerful tool available for correcting mistakes. What are the Advantages and Drawbacks of Photoshop? Advantages Excellent retouching tool. The program lets you make amazing photo retouching Blend the layers, new layers, adjustment layers, adjustment brushes, and adjustment matting. Specially designed for graphic design. It has been created for the graphic designer who wants to make images attractive. Fast and efficient. It is very fast when dealing with a large number of layers. You can easily solve any problem. Be Flexible Easy and intuitive to use. It is easy to use. Very powerful tools. You will be able to retouch any images. Allows you to create your own personal work. You can crop photos using your own design of the image. You can import and create multiple objects. The multi-windows work great. It has all the basic editing tools. Both the type and the color of the image are very sensitive and easy to edit. You can easily edit the images. You can easily learn

how to use it by watching some simple tutorials Disadvantages New users may not know how to use Photoshop. However, most people can learn how to use Photoshop Photoshop can slow down your computer. For example, with a poor internet connection, it can slow down your computer up to the point of freezing it. It takes time for using Photoshop. However, once you have a certain understanding of Photoshop, then you will be able to use it like magic. Use Photoshop to Retouch Images Do you want to edit the photos and use Photoshop to retouch them? Here are steps you can follow to retouch your photos. Keep in mind that you need to know Photoshop well in order to make use of it. Use Photoshop to retouch the photos. You can make use of the tools provided by Photoshop to retouch your photos. Ensure you have a good internet connection for your computer because Photoshop is very heavy and may slow down your computer. First off, you should open Photoshop. You can use the "File – Open" dialog or go to "File – Open" menu. After opening

## **Free Download Adobe Photoshop Without Trial Version Crack + Download**

The oldest version of Photoshop, Photoshop Elements was the first version of Photoshop. It was released for Mac in 1996 and Windows in 1997. Photoshop Elements 3 was released in 2001 and Photoshop Elements 7.0 in 2004. This is the latest version of Photoshop Elements released for Mac or Windows. However, Photoshop Elements 11.0 is also available for Linux. The main features of Photoshop Elements include: The ability to open images from different sources, including camera, scanner, and

paper and inkjet photos. Crop, rotate, and apply filters to images. Improve any part of your images, from your photos to your graphic designs. Create collages, crop and rotate images, apply filters, and adjust images. Apply a drawing effects to images. Rotate, crop, and resize individual or multiple images. Create and edit 2D and 3D graphics and animations. Draw and paint with complete control over color, brush types, and more. Import, edit, or create objects and textures, like faux finish, text, and patterns. Create, edit, and work on layered Photoshop documents with preprogrammed commands like "slice" and "flatten". How to Download Adobe Photoshop Elements 11 Many people use Windows as their operating system for personal or commercial activities, and those who are not familiar with the terminal or those who do not have the time to learn, Mac operating system applications have been developed. The market for Mac is much larger than Windows is, however, there are still a number of Windows users and software developers who make Mac OS. However, the development of Windows-based apps and software packages continue to be more prolific and popular than those based on Mac OS. As one of the most popular graphic editing software for Mac users, Adobe Photoshop Elements 11.0 is also very easy to use, if you are familiar with using Photoshop CC. It requires Photoshop Elements, which can be downloaded from the website of Adobe, and also requires Windows. The first step you need to do is to download Adobe Photoshop Elements 11.0, which can be found on the official website of Adobe. To do this, click on the download icon and save it to your desktop. If you are using Chrome, you will be redirected to the Adobe website, and if you

are using Firefox, you will be redirected to the official Mac download page of Adobe. Both versions are 05a79cecff

**Free Download Adobe Photoshop Without Trial Version Free Download**

1. Field of the Invention The present invention relates to an intake vacuum controller for use in internal combustion engines. 2. Description of the Related Art Various types of intake vacuum controllers which are switchable between an idle mode and an active mode have heretofore been known as intake vacuum controllers for internal combustion engines, as disclosed in Japanese Patent Unexamined Publication No. H1-284559 and Japanese Patent Unexamined Publication No. H11-17921. The intake vacuum controller disclosed in Japanese Patent Unexamined Publication No. H1-284559 includes a spring and a magnet, and energizes a throttle valve in an idle mode so as to hold the throttle valve closed. The intake vacuum controller disclosed in Japanese Patent Unexamined Publication No. H11-17921 includes a float chamber of an air-fuel mixture to be supplied to a combustion chamber. The throttle valve is closed in an idle mode so as to suppress the filling of the float chamber. However, if the spring for the idle mode in the intake vacuum controller disclosed in Japanese Patent Unexamined Publication No. H1-284559 is insufficient or has an excessively high spring constant, the vacuum in the idle mode cannot be sufficiently held. If the spring for the idle mode in the intake vacuum controller disclosed in Japanese Patent Unexamined Publication No. H11-17921 is insufficient or has an excessively high spring constant, the float chamber cannot be sufficiently filled. The present invention has been made in view of the foregoing circumstances, and it is an object of the present

invention to provide an intake vacuum controller for internal combustion engines which can appropriately set a spring load or the pressure of a working fluid in each mode of the intake vacuum controller. To achieve the above-mentioned object, an intake vacuum controller for internal combustion engines in accordance with the present invention comprises: a body member having a vacuum-introducing conduit defined therein and a pressurereducing conduit defined therein through which a vacuum in an intake port is introduced into a vacuum chamber of the body member and the vacuum is reduced by a pressure-reducing valve; a working-fluid introducing conduit defined adjacent the vacuumintroducing conduit; a spring for biasing an opening degree of the pressure-reducing valve; and a switching device which controls the opening degree of the pressure-reducing valve by the spring being energized. The working-fluid introducing conduit communicates with the vacuum-introducing conduit via a pressure

**What's New in the?**

Q: How to write a code in java, I have three variables which store the names of the days of the week. eg: String[] d1,d2,d3; d1=new String[]{"Monday","Tuesday","Wednesday","Thursday","Friday", "Saturday","Sunday"}; d2=new

String[]{"Ap","Ma","Ti","Vi","Sa","Su","Sr"}; d3=new String[]{"Mon","Tue","Wed","Thu","Fri","Sat","Sun"}; Now I want to write a program to print these variable as the same as it is in English. I need to know all the logic behind it. How to store the day names in the variables and how to print them in the proper

order. I know it has something to do with arrays and I want to use strings instead of char as it's a variable length. UPDATE I have written the program and I am running it, but as suggested I am getting this error, java.lang.ArrayIndexOutOfBoundsException: 1 at java.util.Arrays.copyOf(Arrays.java:2754) at java.lang.StringBuffer.expandCapacity(StringBuffer.java:178) at java.lang.StringBuffer.append(StringBuffer.java:229) at java.lang.StringBuilder.append(StringBuilder.java:131) at java.lang.StringBuilder.append(StringBuilder.java:102) at com.game.Main.main(Main.java:39) A: Here is the link to this tutorial: However, you probably mean something more like this: String[] days = { "Monday", "Tuesday", "Wednesday", "Thursday", "Friday", "Saturday", "Sunday" }; // Print the seven days of the week. for (String day : days) { System.out.println(day); } Once you understand this, you can see how you might generalize this to any number of days. Facial Trauma: The Impact of Local Anatomy and Reconstruction Technique on Soft Tissue

**System Requirements For Free Download Adobe Photoshop Without Trial Version:**

How to Play The game has 3 pages (with 3 options each): First Page: First Option: Second Option: After choosing an option the player is redirected to a new page, where there are 3 options, and so on. You will be able to see how many lives (and time limit) your player has, the number of coins you've collected, and where the green dot is on the location of the map (and the song selected on the radio). You have 3 different choices for the gameplay

## Related links:

https://voiccing.com/upload/files/2022/07/rJ57tVwbJoOXtHNOwWod\_01\_dda693cccbf787bd145bb2b7c542ba2a\_file.pdf [https://wozyzy.com/upload/files/2022/07/BsuSLhCNpDKptiGs75ap\\_01\\_1a0a1a28104d7385012e06a56d1e3c49\\_file.pdf](https://wozyzy.com/upload/files/2022/07/BsuSLhCNpDKptiGs75ap_01_1a0a1a28104d7385012e06a56d1e3c49_file.pdf) [https://salty-badlands-38694.herokuapp.com/adobe\\_photoshop\\_elements\\_20\\_free\\_download\\_windows\\_7.pdf](https://salty-badlands-38694.herokuapp.com/adobe_photoshop_elements_20_free_download_windows_7.pdf) [https://sheltered-dusk-82804.herokuapp.com/object\\_selection\\_tool\\_photoshop\\_download.pdf](https://sheltered-dusk-82804.herokuapp.com/object_selection_tool_photoshop_download.pdf) <https://www.velocitynews.co.nz/advert/recolor-ep-lab/> <http://emforma.cm-amadora.pt/blog/index.php?entryid=3593> <https://www.bg-frohheim.ch/bruederhofweg/advert/adobe-photoshop-7-0-free-download-full-version-with-key-for-windows/> <https://www.spasvseyarusi.ru/advert/adobe-photoshop-album-art-poster-art-art-album-art-tutorial/> <http://ticketguatemala.com/wp-content/uploads/2022/07/latelea.pdf> [https://www.ci.cedarburg.wi.us/sites/g/files/vyhlif4241/f/pages/cedarburg\\_business\\_park\\_cedarburg\\_cjp\\_mks\\_sale.pdf](https://www.ci.cedarburg.wi.us/sites/g/files/vyhlif4241/f/pages/cedarburg_business_park_cedarburg_cjp_mks_sale.pdf) [https://www.northbeachmd.org/sites/g/files/vyhlif4786/f/uploads/fee\\_schedule\\_2021a.pdf](https://www.northbeachmd.org/sites/g/files/vyhlif4786/f/uploads/fee_schedule_2021a.pdf) <https://mandarinrecruitment.com/system/files/webform/adobe-photoshop-2015-cc-download.pdf> [https://alumbramkt.com/wp-content/uploads/2022/07/to\\_download\\_adobe\\_photoshop\\_70\\_for\\_free.pdf](https://alumbramkt.com/wp-content/uploads/2022/07/to_download_adobe_photoshop_70_for_free.pdf) <https://www.drbonesonline.com/2022/07/01/download-adobe-photoshop-cc-for-mac/> <https://nexojobs.com/adobe-photoshop-cs3-offline/> <https://www.dominionphone.com/download-photoshop-action-·-adobe-lightroom-plugin-·-cepeditor/> <https://www.theblender.it/photoshop-download-full-version-free/> [https://infoimmosn.com/wp-content/uploads/2022/07/Free\\_Adobe\\_Photoshop\\_Downloads.pdf](https://infoimmosn.com/wp-content/uploads/2022/07/Free_Adobe_Photoshop_Downloads.pdf) <http://modiransanjesh.ir/adobe-photoshop-cc-2020-need-to-download/> [https://theagriworld.com/wp-content/uploads/2022/07/Adobe\\_Photoshop\\_Cc\\_2015\\_Crack.pdf](https://theagriworld.com/wp-content/uploads/2022/07/Adobe_Photoshop_Cc_2015_Crack.pdf)